### The Only Good Workers' Compensation Case is a Settled Workers' Compensation Case

*Inniversary* 

**PARMA Annual Conference** February 20-23, 2024 **Indian Wells, CA** 

### **PANELISTS**

**Anne Hernandez** – Senior Partner, Mullen & Filippi **Adam Dombchik** –Gordon, Edelstein, Krepack, Grant, Felton and Goldstein **Tamie Maynard** –Workers' Compensation Specialist, Kaiser Permanente **Bev Jenson** – Risk Manager, City of Lodi

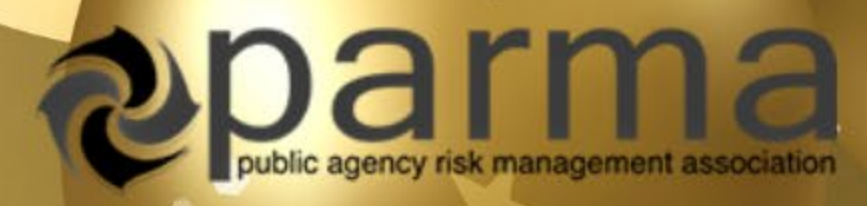

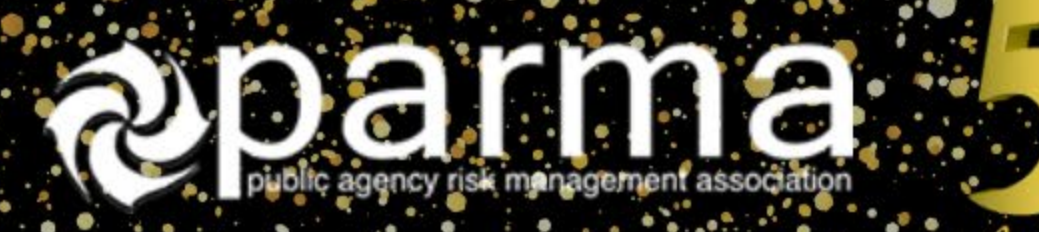

## **Session Goals**

- The session is designed to give risk managers, and others with authority at public entities to settle workers' compensation cases, a road map leading to settlement of claims.
- This is not a "nuts and bolts" or technical workers' compensation discussion, but rather a discussion about what facilitates settlements and what are the barriers.

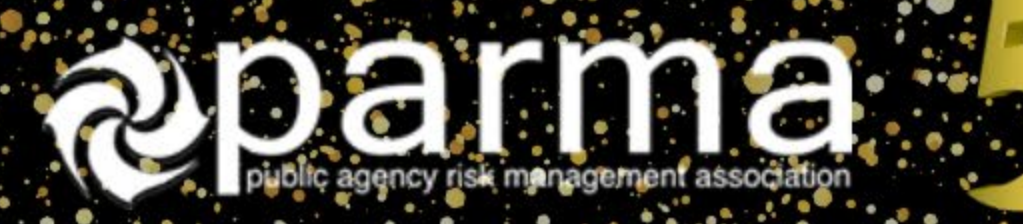

# **What are You Driving?**

### 3 Types:

- Denied Claims oFactual basis
- Admitted Claims oBody part and indemnity issues
- Combined Claims

oAdmitted and denied (heart and back)

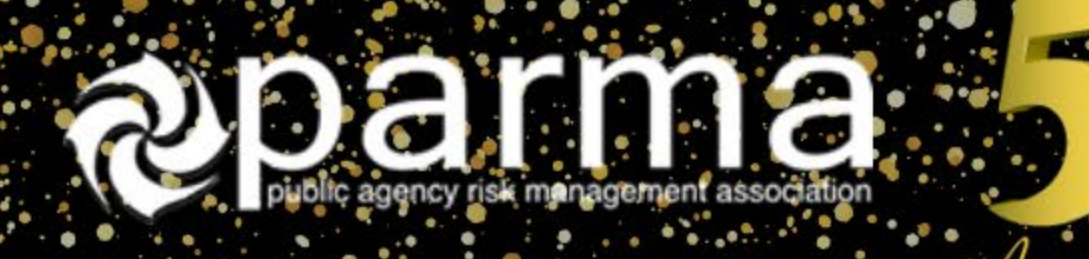

### **Routes to Settlement**

- 1. Continue Discovery
	- o Depositions, medical records, Med-Legal evaluations
- 2. Stipulated Award
	- o Disability and medical
- 3. Compromise and Release
	- o Resolution of Everything
- 4. Creative Compromise and Release
	- o Resolution of Limited Issues

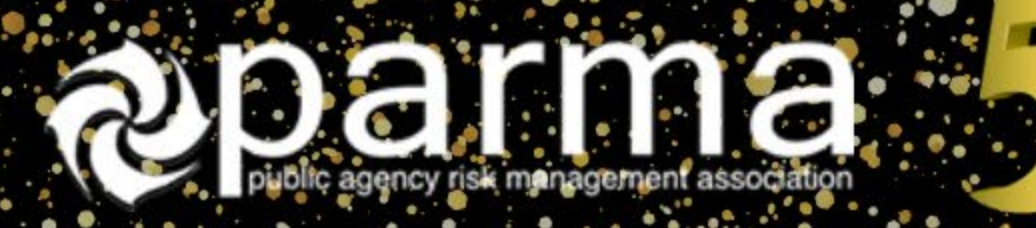

# **Who is in the Car?**

- Present ongoing employee
- Former employee
- Soon-to-be former employee retirement or resignation
- Long-term employee
- Bad actor employee

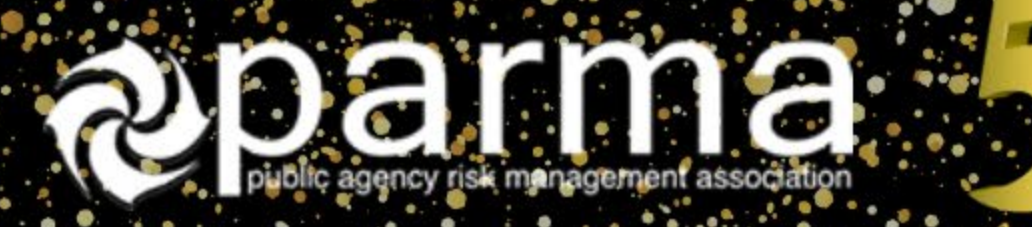

# **Risk Tolerance**

- Settlement authority limits
- Council approval
- Union involvement
- Budget constraints

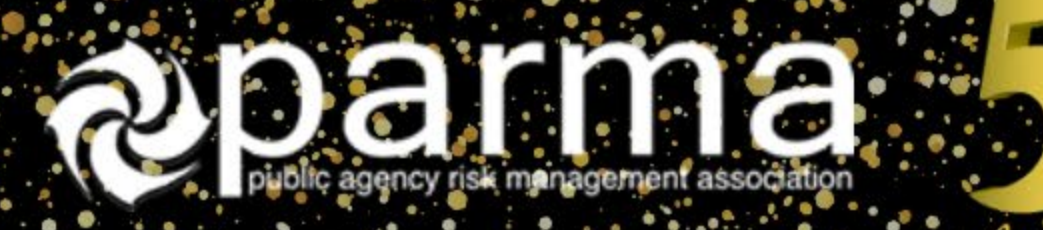

## **Risk Tolerance**

- Claim cost projections based on current information
- The cost of obtaining additional information
- How will the additional information affect the settlement value?

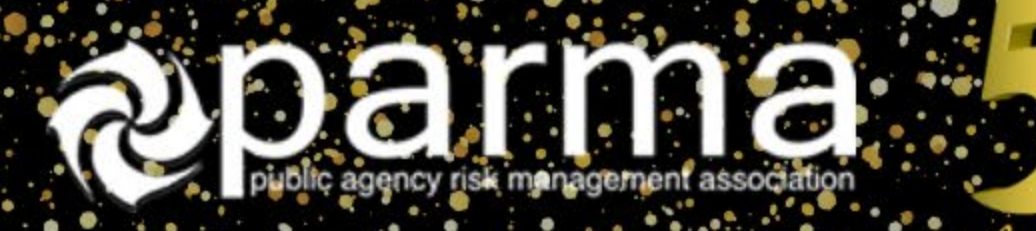

# **The Employee**

- What are the specific issues or barriers for this individual?
- How do you discern the issues?
- Creative solutions

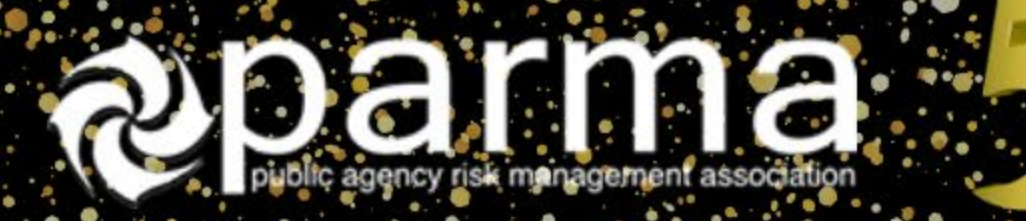

# **Effective Claim Reviews**

- What claims are reviewed?
	- oAge
	- oReserves
	- oNoise level
- How do you clarify settlement options at all stages of the claim? oIs the linear handling necessary?

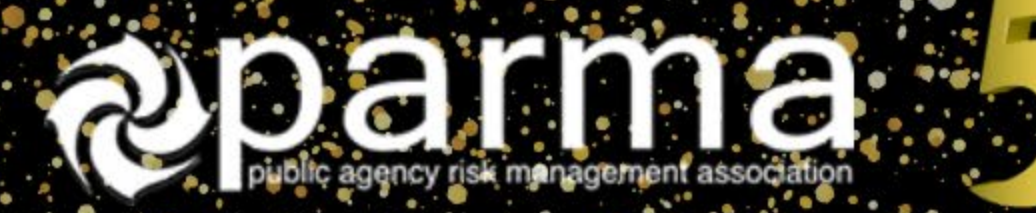

### **Excess Involvement**

### • Awareness of excess reporting levels and involvement

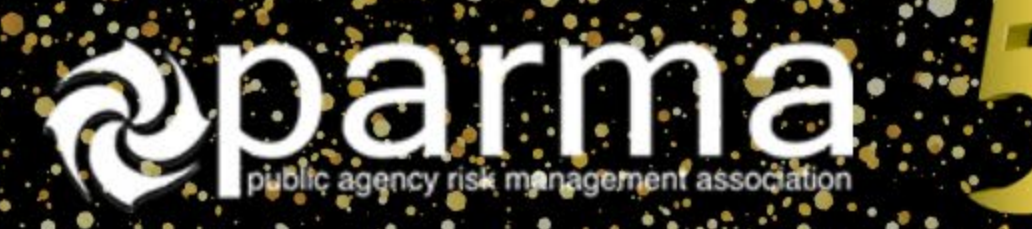

### **Miscellaneous**

- Structured settlement
- Medicare
- Staffing concerns

### **Complete Session Surveys on the App**

Find the App, Click on Events, Click on Browse by Day, Click on the Specific Session, Click on Rate Event.

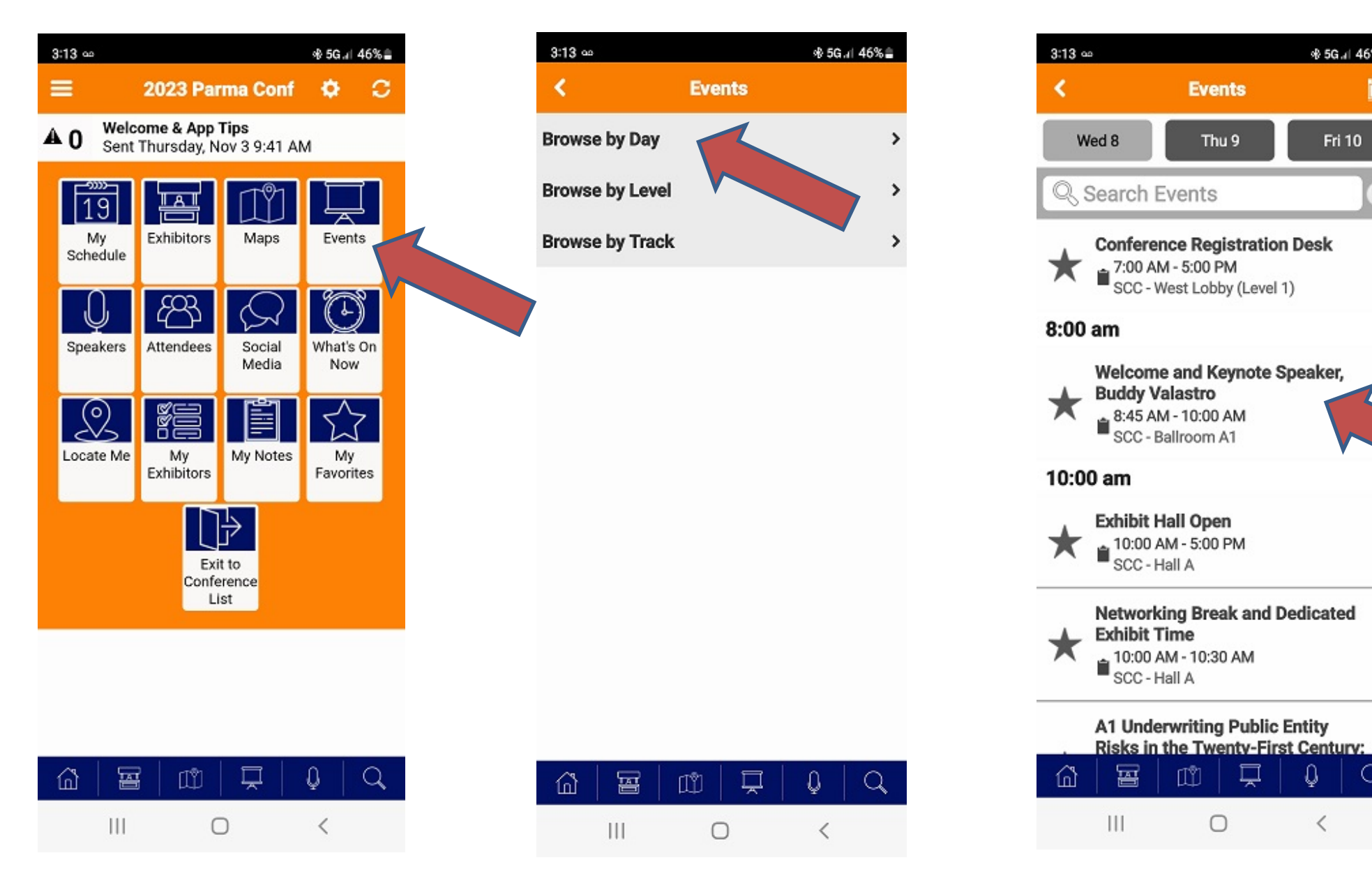

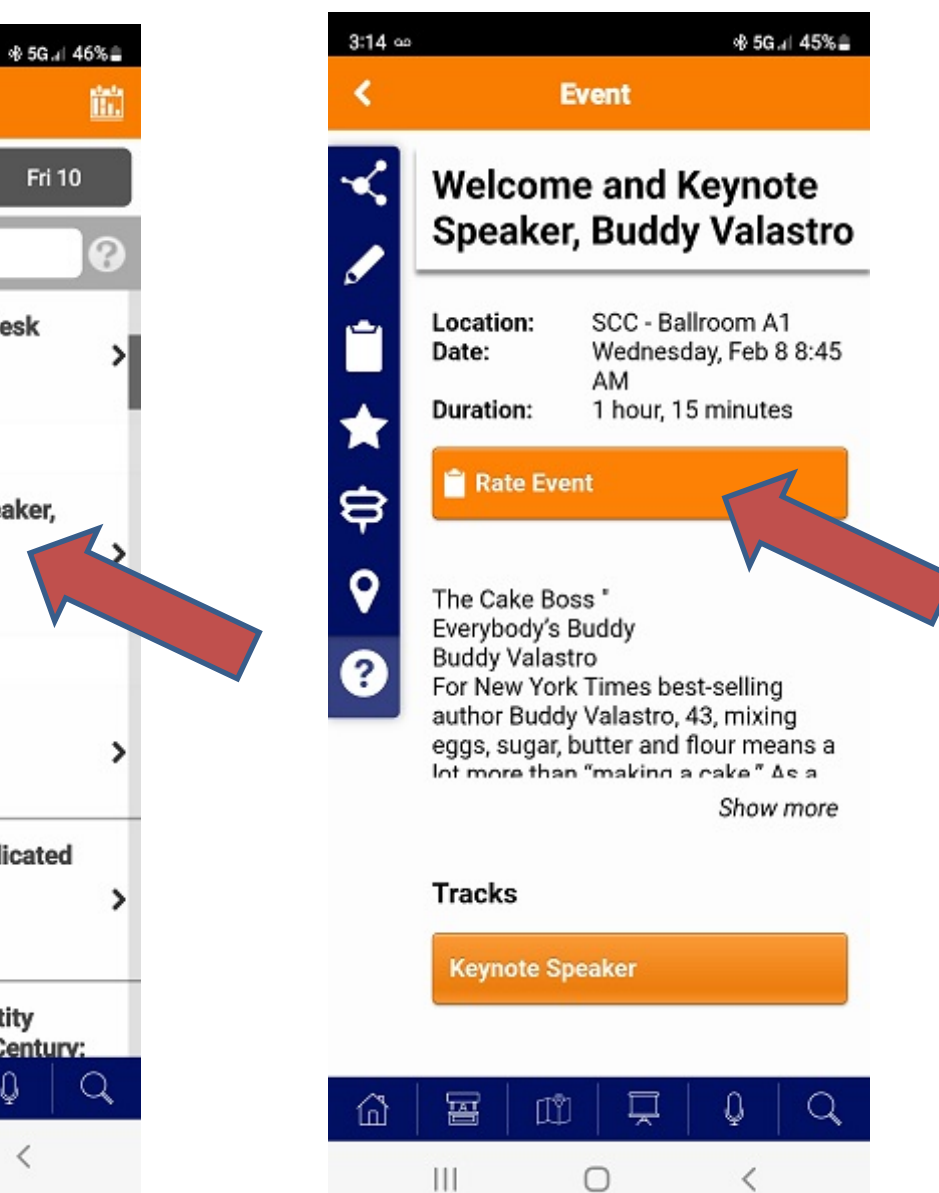